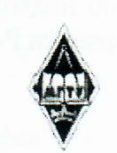

#### МИНИСТЕРСТВО НАУКИ И ВЫСШЕГО ОБРАЗОВАНИЯ РОССИЙСКОЙ ФЕДЕРАЦИИ

Федеральное государственное бюджетное образовательное учреждение высшего образования «Магнитогорский государственный технический университет им. Г.И. Носова»

> **УТВЕРЖДАЮ** Директор ИЭиАС С.И. Лукьянов

> > 26.02.2020 г.

 $11011$ 

#### РАБОЧАЯ ПРОГРАММА ДИСЦИПЛИНЫ (МОДУЛЯ)

#### **ТЕОРЕТИЧЕСКАЯ ИНФОРМАТИКА**

Направление подготовки (специальность) 38.03.05 БИЗНЕС-ИНФОРМАТИКА

Уровень высшего образования - бакалавриат Программа подготовки - академический бакалавриат

> Форма обучения очная

Институт/факультет Институт энергетики и автоматизированных систем Кафедра Бизнес-информатики и информационных технологий Kypc  $\mathbf{1}$ Семестр  $\mathbf{1}$ 

> Магнитогорск 2020 год

Рабочая программа составлена на основе ФГОС ВО по направлению подготовки 38.03.05 БИЗНЕС-ИНФОРМАТИКА (уровень бакалавриата) (приказ Минобрнауки России от 11.08.2016 г. № 1002)

кафедры Рабочая программа рассмотрена и одобрена на заседании Бизнес-информатики и информационных технологий

11.02.2020, протокол № 6

Зав. кафедрой

Г.Н. Чусавитина

Рабочая программа одобрена методической комиссией ИЭиАС 26.02.2020 г. протокол № 5

Председатель С.И. Лукьянов

Рабочая программа составлена: доцент кафедры БИиИТ, канд. пед. наук

Ю.С. Лактионова

Рецензент: Зам.директора по ИТ отдела администрации ООО «Парадокс»,

П.Л. Макашов

# **Лист актуализации рабочей программы**

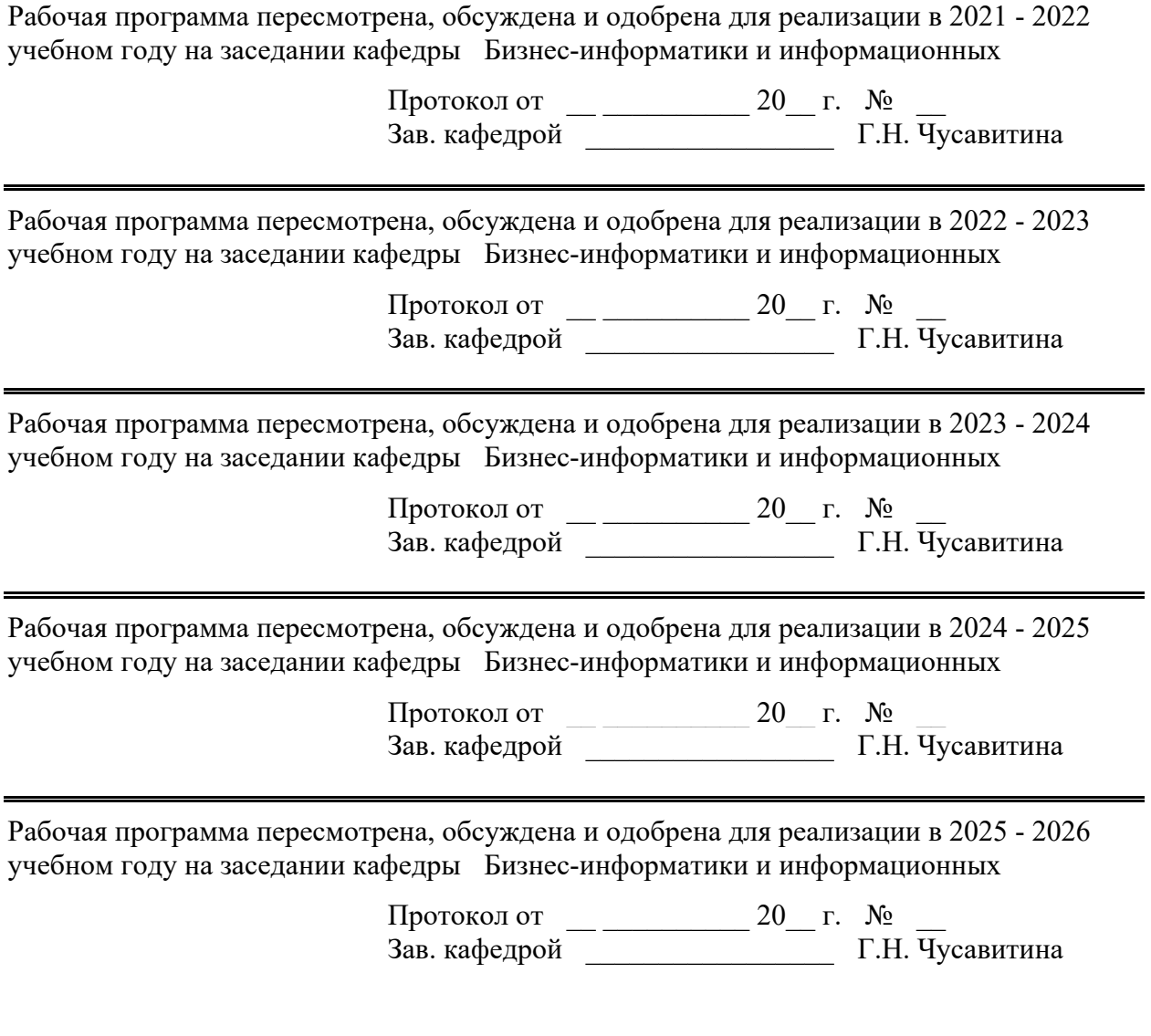

### **1 Цели освоения дисциплины (модуля)**

Целями освоения дисциплины «Теоретическая информатика» являются: ознакомление обучающихся с современными проблемами теоретической информатики, формирование фундаментальных понятий в информатике, усвоение базовых понятий теории информационных и коммуникационных технологий, а также формирование общекультурных и профессиональных компетенций в соответствии с требованиями стандарта ВО по направлению подготовки 38.03.05 "Бизнес - информатика"

### **2 Место дисциплины (модуля) в структуре образовательной программы**

Дисциплина Теоретическая информатика входит в базовую часть учебного плана образовательной программы.

Для изучения дисциплины необходимы знания (умения, владения), сформированные в результате изучения предмета

«Информатика и ИКТ» в объеме средней общеобразовательной школы.

Знания (умения, владения), полученные при изучении данной дисциплины будут необходимы для изучения дисциплин/практик:

Интернет-технологии

Учебная - ознакомительная практика

Учебная - практика по получению первичных профессиональных умений и навыков, в том числе первичных умений и навыков научно-исследовательской деятельности

Производственная - практика по получению профессиональных умений и опыта профессиональной деятельности

Разработка Web-приложений

Управление ИТ-сервисами и контентом

Корпоративные информационные системы

Подготовка к сдаче и сдача государственного экзамена

### **3 Компетенции обучающегося, формируемые в результате освоения дисциплины (модуля) и планируемые результаты обучения**

В результате освоения дисциплины (модуля) «Теоретическая информатика» обучающийся должен обладать следующими компетенциями:

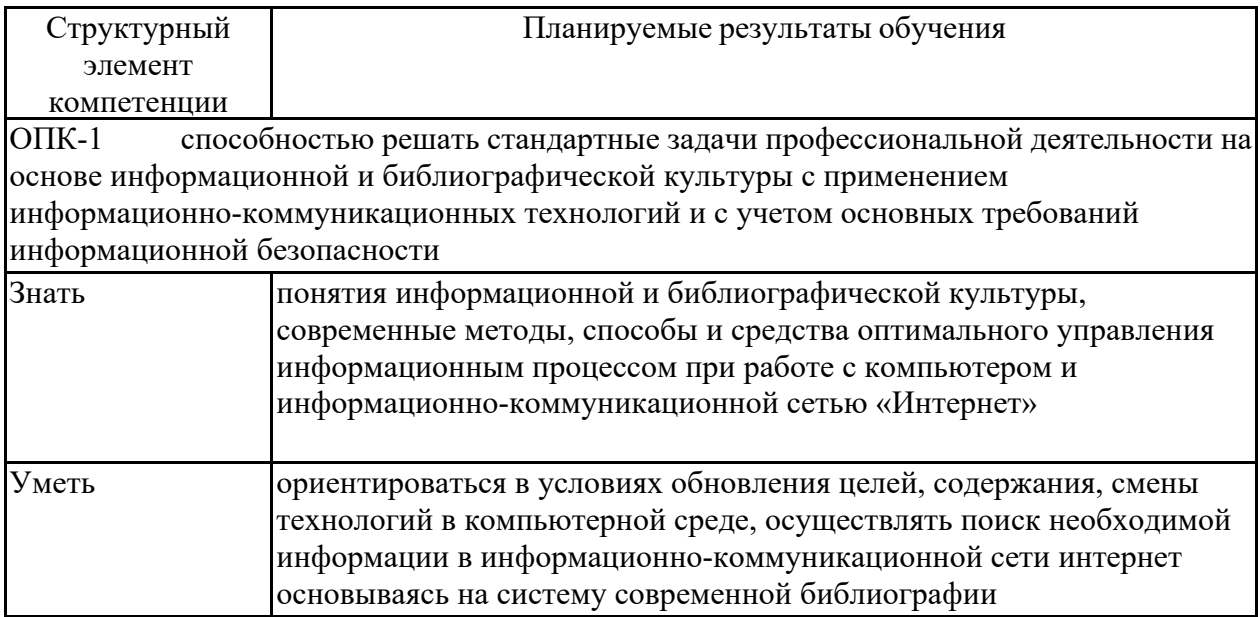

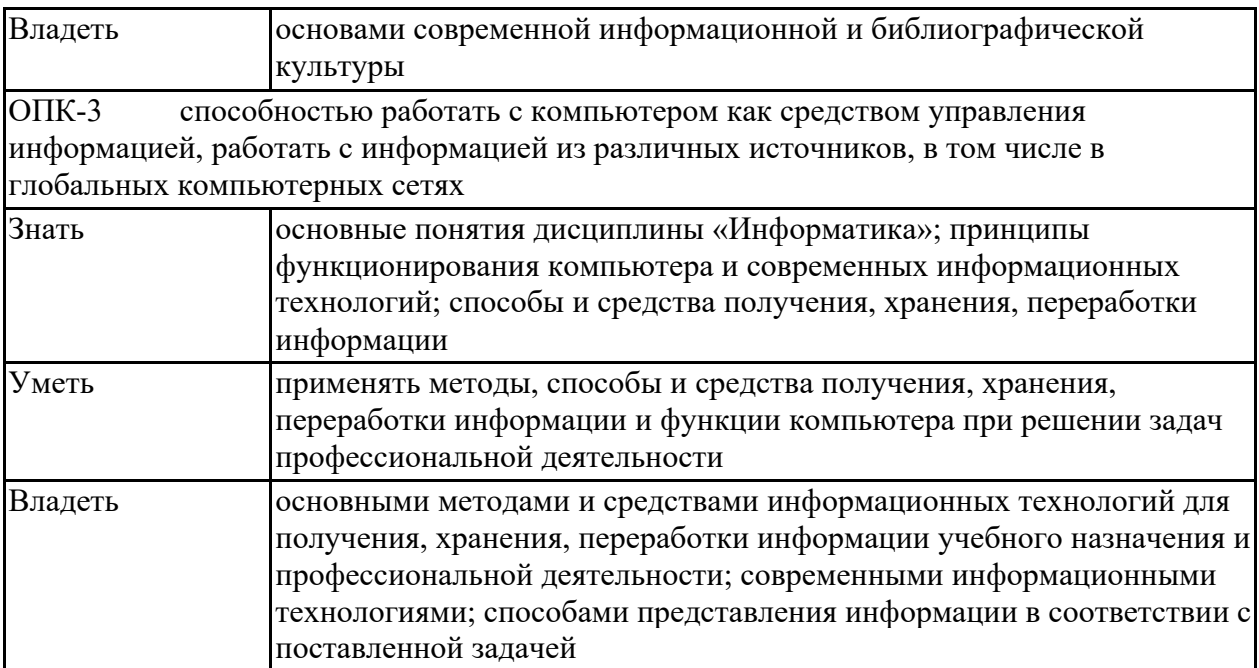

# **4. Структура, объём и содержание дисциплины (модуля)**

Общая трудоемкость дисциплины составляет 3 зачетных единиц 108 акад. часов, в том числе:

- контактная работа 73 акад. часов:
- аудиторная 72 акад. часов;
- внеаудиторная 1 акад. часов
- самостоятельная работа 35 акад. часов;

Форма аттестации - зачет

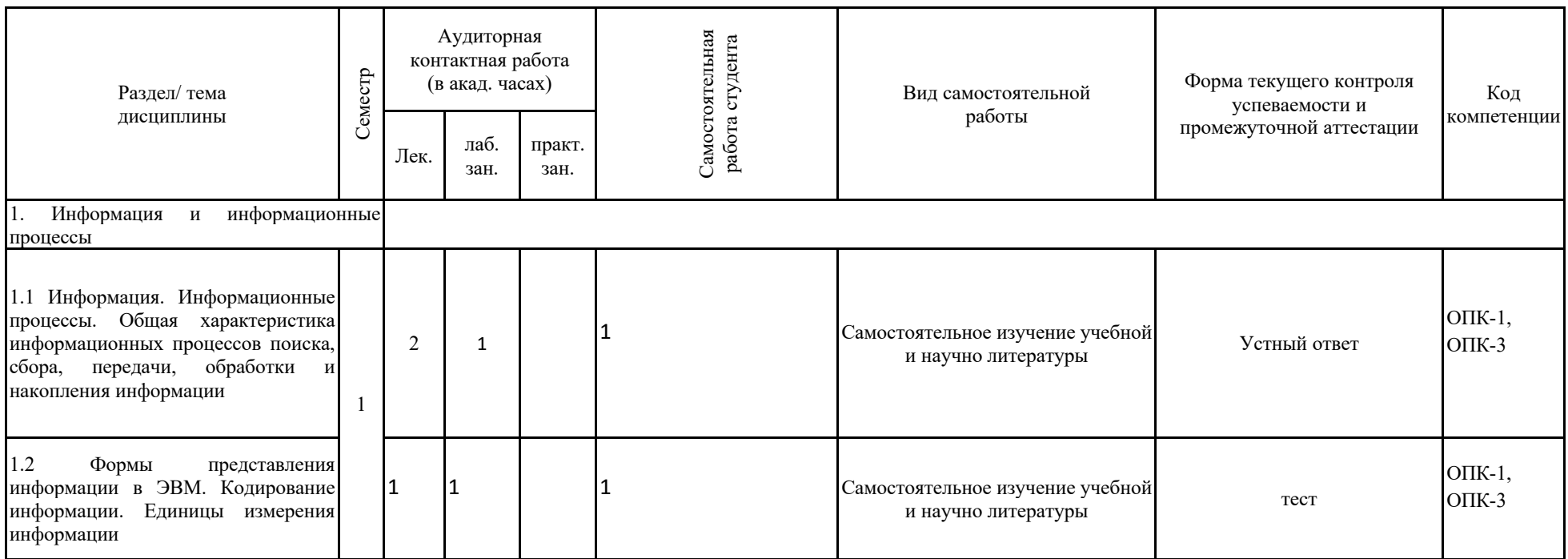

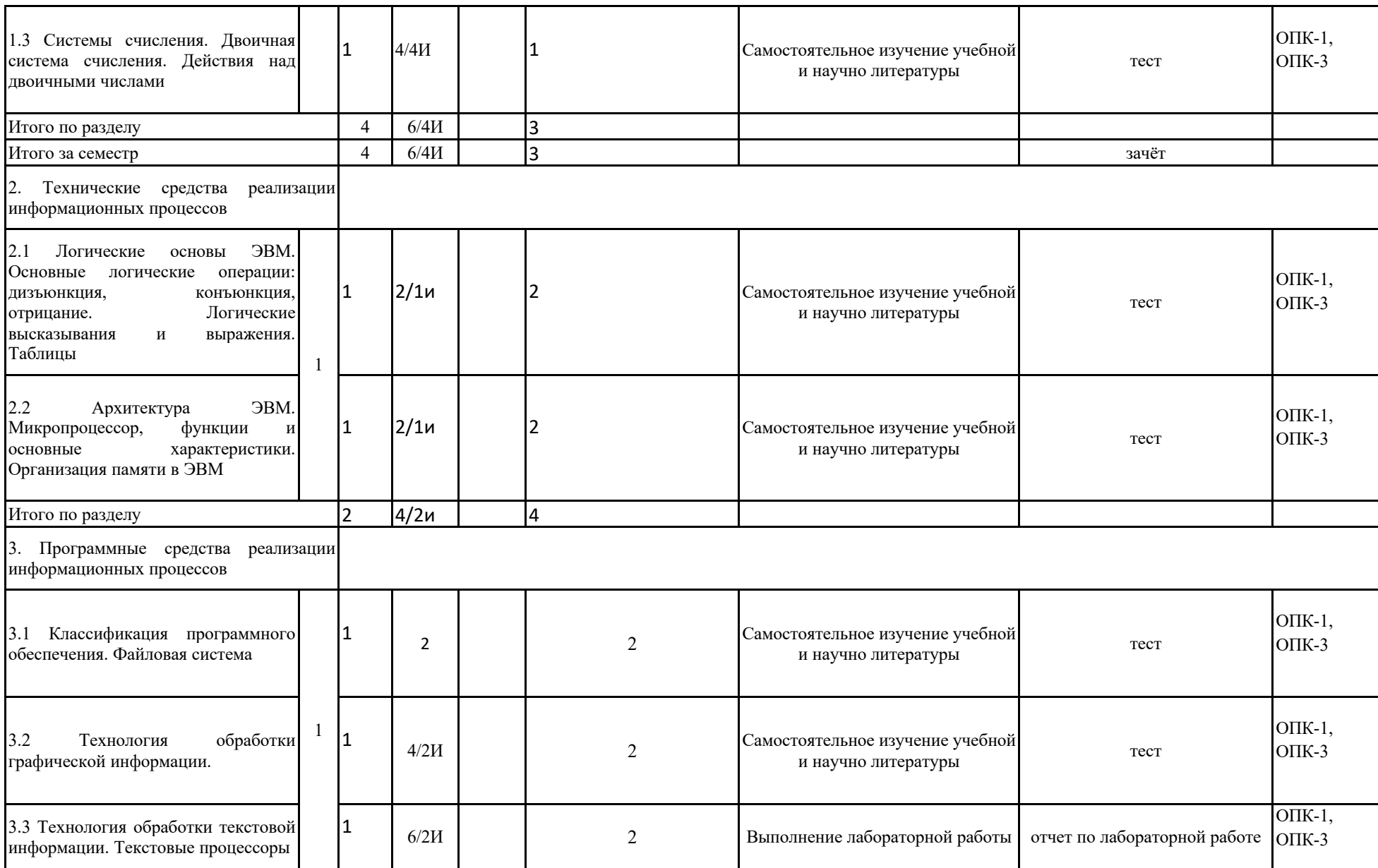

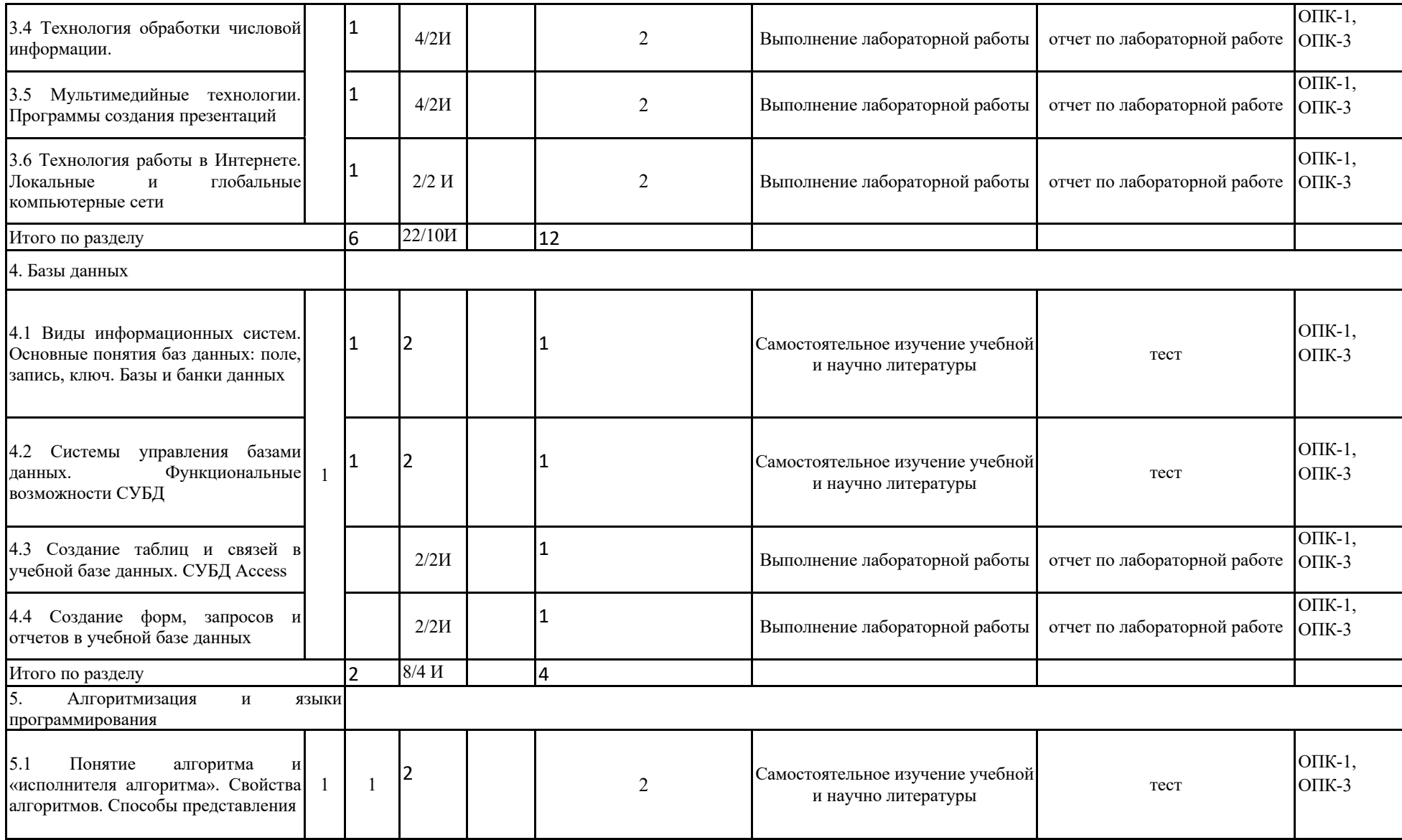

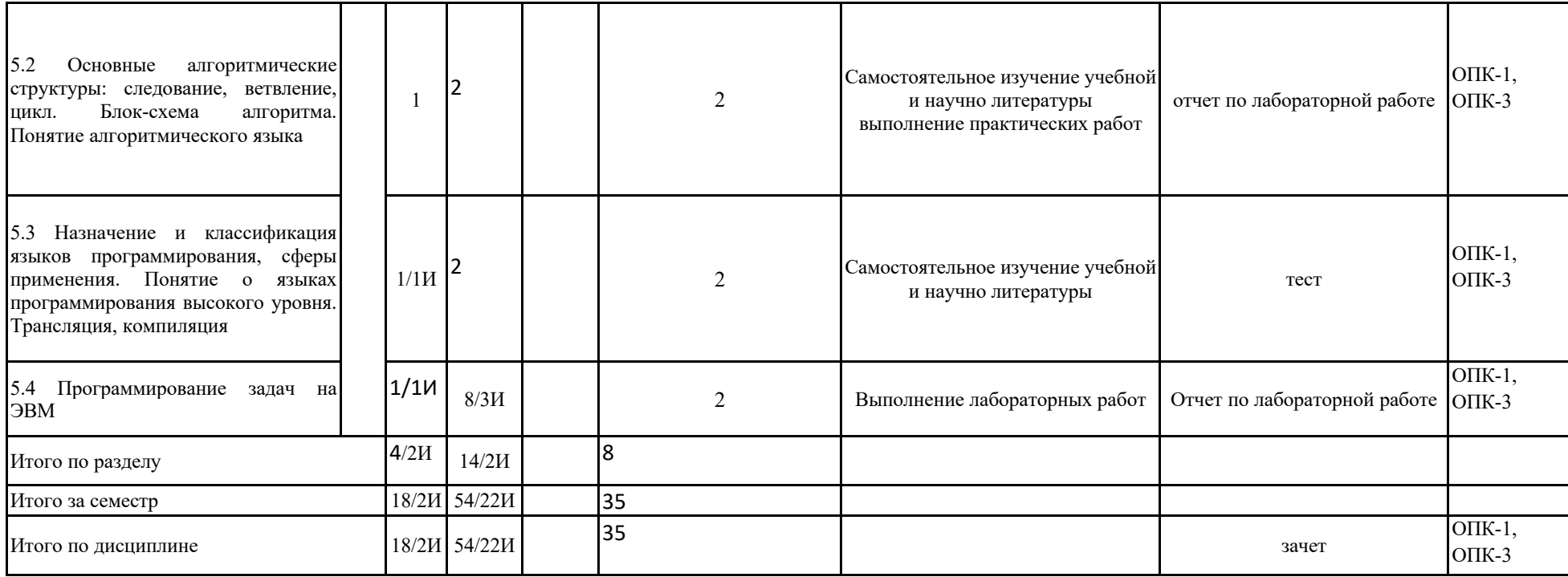

#### **5 Образовательные технологии**

Для реализации предусмотренных видов учебной работы в качестве образовательных технологий в преподавании дисциплины «Теоретическая информатика» используются:

1. Традиционные образовательные технологии, ориентируемые на организацию образовательного процесса, предполагающие прямую трансляцию знаний от преподавателя к обучающемуся. Формы учебных занятий с использованием традиционных технологий:

- обзорные – для рассмотрения общих вопросов информатики и вопросов в программировании и алгоритмизации, для систематизации и закрепления знаний;

- информационные – для ознакомления с основными принципами функционирования современных компьютерных технологий, информационных процессов и методологий программирования, разработки ПО, построения программного кода, и формирование представления о структурах обработки данных, защиты информации;

2. Технологии проблемного обучения – организация образовательного процесса, которая предполагает постановку проблемных вопросов, создание учебных проблемных ситуаций для стимулирования активной познавательной деятельности студентов. Формы учебных занятий с использованием технологий проблемного обучения:

Проблемная лекция – изложение материала, предполагающее постановку проблемных и дискуссионных вопросов, освещение различных научных подходов, авторские комментарии, связанные с различными моделями интерпретации изучаемого материала.

3. Интерактивные технологии – организация образовательного процесса, которая предполагает активное и нелинейное взаимодействие всех участников, достижение на этой основе личностно значимого для них образовательного результата. Наряду со специализированными технологиями такого рода принцип интерактивности прослеживается в большинстве современных образовательных технологий. Интерактивность подразумевает субъект-субъектные отношения в ходе образовательного процесса и, как следствие, формирование саморазвивающейся информационно-ресурсной среды.

Для проведения занятий в интерактивной форме:

- ориентация студентов на образовательные интернет-ресурсы.

- работа в команде;

- case-study: анализ, решение и обсуждение смоделированных или реальных профессиональных ситуаций с использованием ИКТ, разбор результатов тематических контрольных работ, анализ ошибок, совместный поиск вариантов рационального решения проблемы.

В ходе проведения занятий предусматривается использование средств вычисли-тельной техники при выполнении индивидуальных заданий, контрольных работ.

4. Информационно-коммуникационные образовательные технологии – организация образовательного процесса, основанная на применении специализированных программных сред и технических средств работы с информацией. Формы учебных занятий с использованием информационно-коммуникационных технологий:

Лекция-визуализация – изложение содержания сопровождается презентацией.

**6 Учебно-методическое обеспечение самостоятельной работы обучающихся** Представлено в приложении 1.

**7 Оценочные средства для проведения промежуточной аттестации** Представлены в приложении 2.

**8 Учебно-методическое и информационное обеспечение дисциплины (модуля) а) Основная литература:**

1. Информатика для гуманитариев: учебник и практикум для вузов / Г. Е. Кедрова [и др.]; под редакцией Г. Е. Кедровой. — Москва: Издательство Юрайт, 2020. — 439 с. — (Высшее образование). — ISBN 978-5-534-01031-2. — Текст: электронный // ЭБС Юрайт [сайт]. — URL: https://urait.ru/bcode/450494

2. Черпаков, И. В. Теоретические основы информатики: учебник и практикум для вузов / И. В. Черпаков. — Москва: Издательство Юрайт, 2020. — 353 с. — (Высшее образование). — ISBN 978-5-9916-8562-7. — Текст: электронный // ЭБС Юрайт [сайт]. — URL: https://urait.ru/bcode/450871

#### **б) Дополнительная литература:**

1. Трофимов, В. В. Информатика в 2 т: учебник для академического бакалавриата / В. В. Трофимов; под редакцией В. В. Трофимова. — 3-е изд., перераб. и доп. — Москва: Издательство Юрайт, 2016. — 959 с. — (Бакалавр. Академический курс). — ISBN 978-5-9916-3894-4. — Текст: электронный // ЭБС Юрайт [сайт]. — URL: https://urait.ru/bcode/388058

2. Советов, Б. Я. Информационные технологии: учебник для вузов / Б. Я. Советов, В. В. Цехановский. — 7-е изд., перераб. и доп. — Москва: Издательство Юрайт, 2020. — 327 с. — (Высшее образование). — ISBN 978-5-534-00048-1. — Текст: электронный // ЭБС Юрайт [сайт]. — URL: https://urait.ru/bcode/449939

3. Трофимов, В. В. Информационные технологии в 2 т. Том 1: учебник для академического бакалавриата / В. В. Трофимов; ответственный редактор В. В. Трофимов. — Москва: Издательство Юрайт, 2019. — 238 с. — (Бакалавр. Академический курс). — ISBN 978-5-534-01935-3. — Текст: электронный // ЭБС Юрайт [сайт]. — URL: https://urait.ru/bcode/434432

#### **в) Методические указания:**

Представлены в приложении 3.

#### **г) Программное обеспечение и Интернет-ресурсы:**

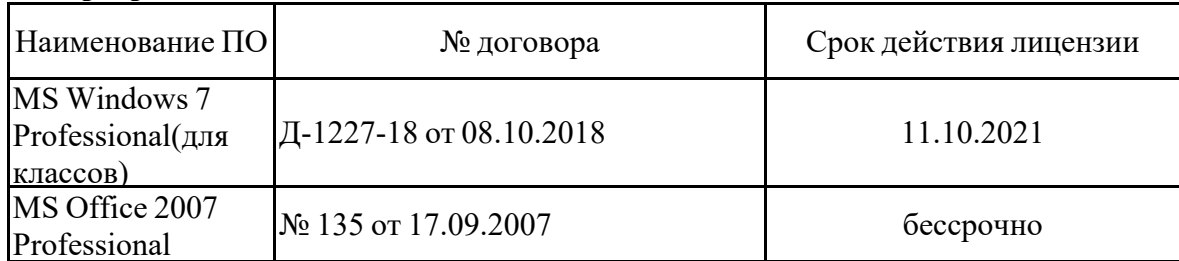

#### **Программное обеспечение**

#### **Профессиональные базы данных и информационные справочные системы**

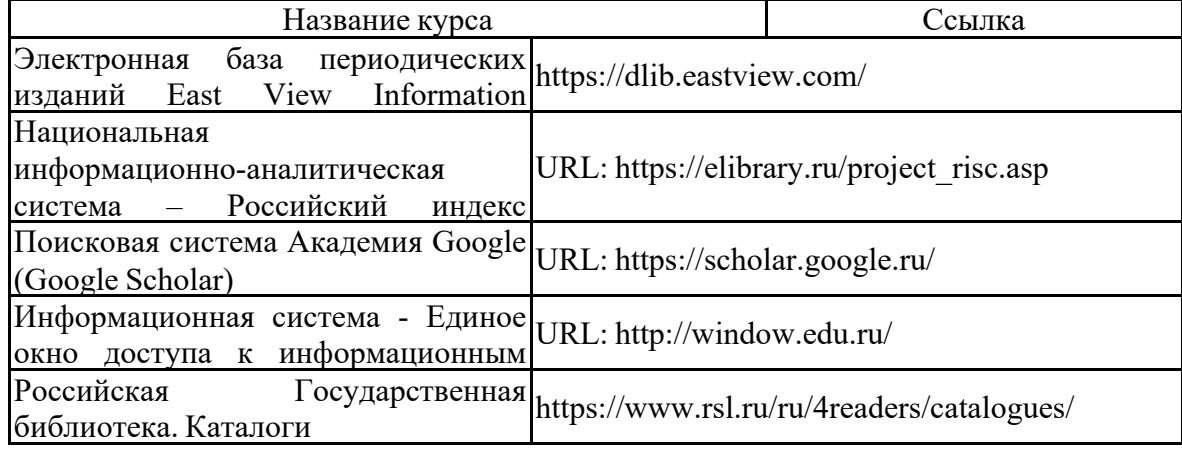

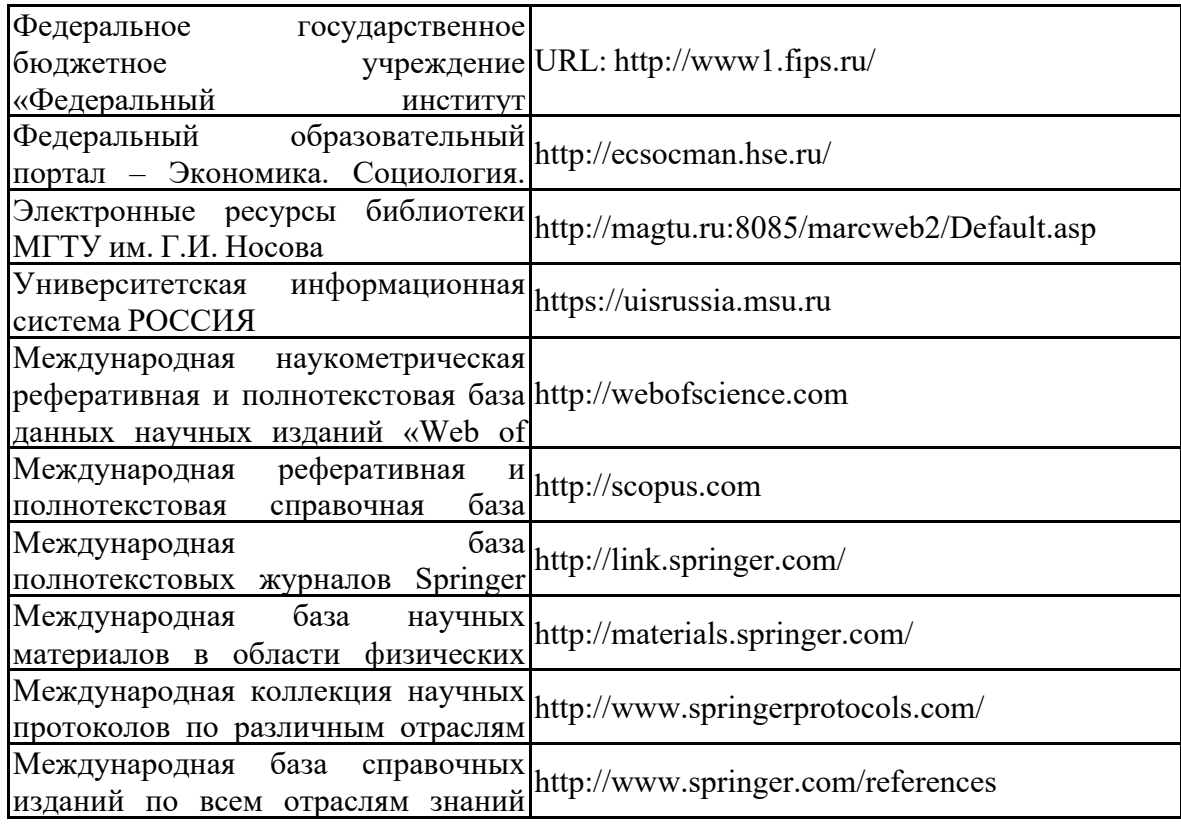

#### **9. Материально-техническое обеспечение дисциплины**

Материально-техническое обеспечение дисциплины включает:

Учебные аудитории для проведения лабораторных (практических) занятий

Персональные компьютеры с операционной системой MS Windows7 с выходом в Интернет и доступом в электронную информационно-образовательную среду университета.

Аудитории для самостоятельной работы, компьютерные классы; читальные залы библиотеки

Персональные компьютеры с операционной системой MS Windows7 с выходом в Интернет и доступом в электронную информационно-образовательную среду университета.

Аудитории для групповых и индивидуальных консультаций, текущего контроля и промежуточной аттестации

Персональные компьютеры с операционной системой MS Windows7 с выходом в Интернет и доступом в электронную информационно-образовательную среду университета.

Аудитория для хранения и профилактического обслуживания учебного оборудования

Стеллажи для хранения учебно-наглядных пособий и учебно-методической документации.

#### Учебно-методическое обеспечение самостоятельной работы обучающихся

По дисциплине «Теоретическая информатика» предусмотрена аудиторная и внеаудиторная самостоятельная работа обучающихся.

Аулиторная самостоятельная работа студентов прелполагает выполнение лабораторных работ на ЭВМ и решение контрольных задач на практических занятиях.

Примерные лабораторные работы (АЛР):

# Лабораторная работа «Измерение информации»

#### Теория

Количество информации есть количественная мера разнообразия. Это может быть разнообразие содержимого памяти; разнообразие букв, составляющих алфавит языка; разнообразие исходов конкретной ситуации; разнообразие элементов некоторой системы это оценка количества разных объектов в самом широком смысле слова.

Передача любого сообщения имеет некоторую продолжительность во времени, количество информации воспринятой приемником в результате передачи сообщения, характеризуется в итоге вовсе не длиной сообщения, а **разнообразием сигналов**, порожденных в приемнике, этим сообщением.

#### Измерение информации

В информатике выделяют три подхода к измерению информации:

1) алфавитный:

2) вероятностный;

3) алгоритмический.

#### Алфавитный подход

Алфавитный подход является самым простым из существующих. Всякое сообщение можно закодировать с помощью конечной последовательности символов некоторого алфавита.

Алфавит — упорядоченный набор символов, используемый для кодирования сообщений на некотором языке.

Мощность алфавита - общее количество символов в алфавите. Двоичный алфавит содержит 2 символа, его мощность равна двум. Объем информации в сообщении - это количество символов в сообщении. В вычислительной технике вся информация представлена в двоичной форме – 0 и 1, поэтому каждый символ кодируется определенным числом бит, которое рассчитывается по формуле:

#### $N=2^{\mathsf{T}}$ , *z*de

I - количество бит для кодирования одного символа,

N - мощность алфавита,

2 - количество разных символов, которое может быть представлено в компьютере.

Для измерения информационного объема (V) сообщения выполняют операции:

1) определяют количество информации (i) в одной букве алфавита по формуле  $N = 2I$ ;

2) подсчитывают количество символов в сообщении (k);

3) вычисляют объем информации по формуле:  $V = i * k$ .

#### Вероятностный подход

Этот способ измерения количества информации в сообщении исходит из модели К. Шеннона. Получатель информации имеет определенные представления о возможных наступлениях некоторых событий. Эти представления в общем случае недостоверны и выражаются вероятностями. Общая мера неопределенности (энтропия) характеризуется некоторой математической зависимостью от совокупности этих вероятностей. Количество информации в сообщении определяется тем, насколько уменьшится эта мера после получения сообщения.

При этом неопределенность (Н) оценивается логарифмом числа состояний системы и её называют энтропией.

 $H = log2(S)$ 

где S - число возможных состояний системы, а их всего 2.

Информация - это лишь такие сведения, которые уменьшают или снимают существовавшую до их получения неопределенность полностью или частично.

Вероятность события А равна отношению числа случаев m, благоприятствующих ему, из общего числа возможных исходов испытания n.

 $P(A)=m/n$ , где  $P$  – вероятность события А.

Шеноновская теория количества информации исходит из элементарного выбора между двумя знаками, например, между двумя битами 0 и 1. По определению количество информации, содержащееся в сообщении из одного двоичного знака, принимается за единицу и называется битом. Если сообщение уменьшило неопределённость знаний ровно в два раза, то говорят, что сообщение несет 1 бит информации.

 $I(x_i) = log_a * /p(x_i)$  - формула Шеннона

n -это количество равновероятных событий;

**x і** - і -ая компонента вектора сообщений;

 $\mathbf{p}$  (**x** i) – вероятность появления *i*-ой компоненты в векторе сообщения:

а - количество устойчивых состояний, которые может принимать каждая компонента;

I (xi)- количество информации, которое несет каждая компонента вектора сообщения.

Количество передаваемой по каналу связи информации напрямую связано  $\mathbf{c}$ неопределенностью - эта связь заключается в следующем: чем больше информации, тем меньше неопределенности.

Получение информации - необходимое условие для снятия неопределенности. Неопределенность возникает в ситуации выбора. Задача, которая решается в ходе снятия неопределенности - уменьшение количества рассматриваемых вариантов (уменьшение разнообразия), и в итоге выбор одного соответствующего ситуации варианта из числа возможных. Снятие неопределенности дает возможность принимать обоснованные решения и действовать. В этом управляющая роль информации.

#### Практические задания по вариантам

Вариант № 1.

1. Информационное сообщение объемом 3\*29 байта содержит 3072 символа. Чему равна мощность используемого алфавита?

2. Для записи текста использовался 256-символьный алфавит. Каждая страница содержит 30 строк по 70 символов в строке. Какой объем информации в байтах содержат 5 страниц текста?

3. Каков информационный объем сообщения: NIHIL HUMANI F ME ALIENUM ESSE PUTO, при мощности используемого алфавита 26 символов.

4. Юстасу необходимо передать следующее сообщение: Дорогой Алекс! От всей души поздравляю с успешной сдачей экзамена по информатике. Желаю дальнейших успехов. Ваш Юстас.

Пеленгатор определяет место передачи, если она длится не менее 3 минут. С какой скоростью (бит/с) Юстас должен передавать радиограмму?

5. Два сообщения содержат одинаковое количество информации. Количество символов в первом тексте в 2,5 раза меньше, чем во втором. Сколько символов содержат алфавиты, с помощью которых записаны сообщения, если известно, что размер каждого алфавита не превышает 32 символов и на каждый символ приходится целое число битов?

6. Для хранения изображения размером 64 х 32 точек выделено 64 Кбайт памяти. Определите, какое максимальное число цветов допустимо использовать в этом случае.

7. Сканируется цветное изображение стандартного размера А4 (21х29,7 см). Разрешающая способность сканера 1200 dpi и глубина цвета 24 бита. Какой информационный объем будет иметь полученный графический файл.

8. В магазине имеется 5 принтеров фирмы В, 9 принтеров фирмы С, 10 принтеров фирмы Е и несколько принтеров фирмы А. Количество бит информации в сообщении «куплен принтер фирмы А» равно 2. Чему равно количество принтеров фирмы А?

*Примерные аудиторные контрольные работы (АКР):*

# **Тест «Технологии создания и обработки графической информации»**

## **1.Графический редактор – это программа:**

- a. создания, редактирования и просмотра графических изображений
- b. для управления ресурсами компьютера при создании рисунков
- c. для работы с изображениями в процессе создания игровых программ
- d. для работы с различного рода информацией в процессе делопроизводства

# **2. В каких графических редакторах можно обработать цифровую фотографию и**

### **отсканированное изображение:**

- a. в векторных
- b. в растровых
- c. нет таких редакторов
- d. в векторных и растровых

### **3. Графические примитивы – это:**

- a. режимы работы в графическом редакторе
- b. простейшие фигуры (точка, линия, окружность, прямоугольник и др.)
- c. пиксели
- d. стрелки

## **4. К устройствам ввода графической информации относится:**

- a. монитор
- b. мышь
- c. клавиатура
- d. сканер

### **5. Наименьшим элементом изображения на графическом экране является**

- a. курсор
- b. картинка
- c. линия
- d. пиксель

#### **6. Устройствами для хранения мультимедийной информации являются**

- a. звуковые карты
- b. видеокарты
- c. мультимедийные презентации
- d. компакт диски (СD и DVD)

## **7. Выбрать устройства ввода и вывода звуковой информации**

- a. ввод колонки, вывод наушники
- b. ввод компакт-диск, вывод колонки
- c. ввод компакт-диск, вывод микрофон
- d. ввод микрофон, вывод наушники

**8. Разрешающая способность экрана в графическом режиме определяется** 

### **количеством:**

- a. строк на экране и символов в строке
- b. пикселей по вертикали
- c. объемом видеопамяти на пиксель
- d. пикселей по горизонтали и вертикали

## **9. К устройствам вывода графической информации относится:**

- a. монитор
- b. мышь
- c. клавиатура
- d. сканер

### **10. Растровое изображение представляется в памяти компьютера в виде**

- a. графических примитивов и описывающих их формул
- b. последовательности расположения и цвета каждого пикселя
- c. математических формул, содержащихся в программе
- d. параметров графических примитивов

**11. Какое из данных определения соответствует определению векторного изображения?**

- a. изображение, описываемое в памяти попиксельно, т.е. формируется таблица, в которой записывается код цвета каждой точки изображения
- b. изображение, которое формируется с помощью графических примитивов, которые задаются математическим описанием
- c. изображение, описываемое в памяти попиксельно, т.е. формируется таблица, в которой записывается координата каждой точки изображения

### **12. Какая из перечисленных программ не является графическим редактором?**

- a. photoshop
- b. corel draw
- c. paint

### **13. Какое расширение получает при сохранении документ PAINT?**

- a. bmp
- b. mp3
- c. doc
- d. exe

### **14. С каким видом графики мы работаем в PAINT?**

- a. векторная
- b. фрактальная
- c. растровая

#### **15. Цветовой охват - это:**

- a. возможный диапазон цветов
- b. пространство, в котором задается тон и насыщенность
- c. способ описания цвета, используемый при обработке изображения

### **16. Цветовая палитра - это:**

- a. возможный диапазон цветов
- b. пространство, в котором задается тон и насыщенность
- c. способ описания цвета, используемый при обработке изображения

## **17. Какие основные цвета описывает палитра RGB?**

- a. зеленый, синий, красный
- b. желтый, розовый, голубой, черный
- c. красный, желтый, голубой

#### **Какой цвет описан записью R:255 G:255 B:255 ?**

- a. белый
- b. черный
- c. коричневый
- d. фиолетовый

## **19. Для описания цвета на бумаге используется палитра**

- a. CMYK
- b. RGB
- c. Lab

## **20. C:0% M:0% Y:100% K:0%. Какой цвет описан?**

- a. желтый
- b. черный
- c. белый
- d. синий

## **21. Что такое PANTONE ?**

- a. цветовые справочники
- b. устройство для калибровки монитора
- c. палитра цветов

### d. графический редактор

## **22. Установите соответствие:**

### IMAGE1\$

## **23. Выберите растровые изображения (несколько ответов):**

- a. фотография
- b. схема
- c. картинка с плавным переходом цвета
- d. текст

**24. Какие изображения скорее всего будут относиться к векторным?** (несколько правильных ответов)

- a. схема
- b. график
- c. фотография
- d. рисунок, выполненный в программе PAINT

### **25. Устройство, выполняющее преобразование изображения в цифровой** формат -

- a. сканер
- b. принтер
- c. мышь
- d. микрофон

### **26. Какие из перечисленных форматов принадлежат графическим файлам?**

- a. doc, txt
- b. wav, mp3
- c. bmp, jpg

## **27. Электронные страницы презентации power point называют:**

- a. слайдами
- b. листами
- c. гиперссылками
- d. объектами

**28. Последовательность слайдов, содержащих мультимедийные объекты, переход между которыми осуществляется с помощью управляющих объектов или гиперссылок называется**

- a. электронной книгой
- b. мультимедийной презентацией
- c. графическим редактором
- d. видеоинформацией

**29. В какого вида принтере изображение формируется на носителе печатающей головкой, представляющей из себя набор иголок, приводимых в действие электромагнитами?**

- a. в матричном принтере
- b. в струйном принтере
- c. в капиллярном принтере
- **30. Что такое анимация?**
- a. движение объектов на экране
- b. дизайн слайдов
- c. видео в презентации
- d. звук

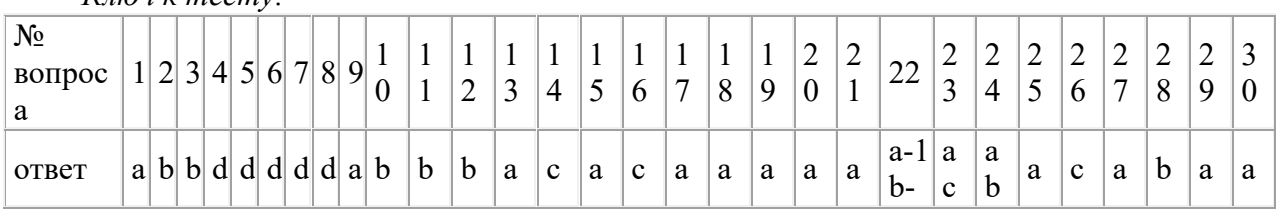

## *Ключ к тесту:*

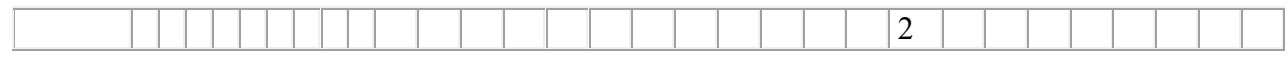

*Примерные индивидуальные домашние задания (ИДЗ): ИДЗ № 1*

Вариант № 1.

1. Объем сообщения, содержащего 1024 символов, составил 1/256 часть Мб. Каков размер алфавита, с помощью которого записано сообщение?

2. Для записи текста использовался 128-символьный алфавит. Каждая страница содержит 25 строк по 80 символов в строке. Какой объем информации в Кб содержат 10 страниц текста? 3. Число байт, необходимое для записи числа 282

4. На диске объемом 100 Мбайт подготовлена к выдаче на экран дисплея информация: 24 строчки по 80 символов, эта информация заполняет экран целиком. Какую часть диска она занимает?

5. В коробке лежат 7 цветных карандашей. Какое количество информации содержит сообщение, что из коробки достали красный карандаш?

6. Сканируется цветное изображение стандартного размера A4 (21х29,7 см). Разрешающая способность сканера 700 dpi и глубина цвета 32 бита. Какой информационный объем будет иметь полученный графический файл.

7. В зоопарке 32 обезьяны живут в двух вольерах, А и Б. Одна из обезьян альбинос (вся белая). Сообщение «Обезьяна-альбинос живет в вольере А» содержит 4 бита информации. Сколько обезьян живут в вольере Б?

8. В концертном зале 270 девушек и несколько юношей. Сообщение «первым из зала выйдет юноша» содержит 4 бита информации. Чему равно количество юношей в зале?

**Внеаудиторная** самостоятельная работа студентов осуществляется в виде изучения литературы по соответствующему разделу с проработкой материала, участие в дистанционном курсе предложенном преподавателем, выполнения домашних заданий подготовка к лабораторным работам, консультация у преподавателя через образовательный портал.

# Оценочные средства для проведения промежуточной аттестации

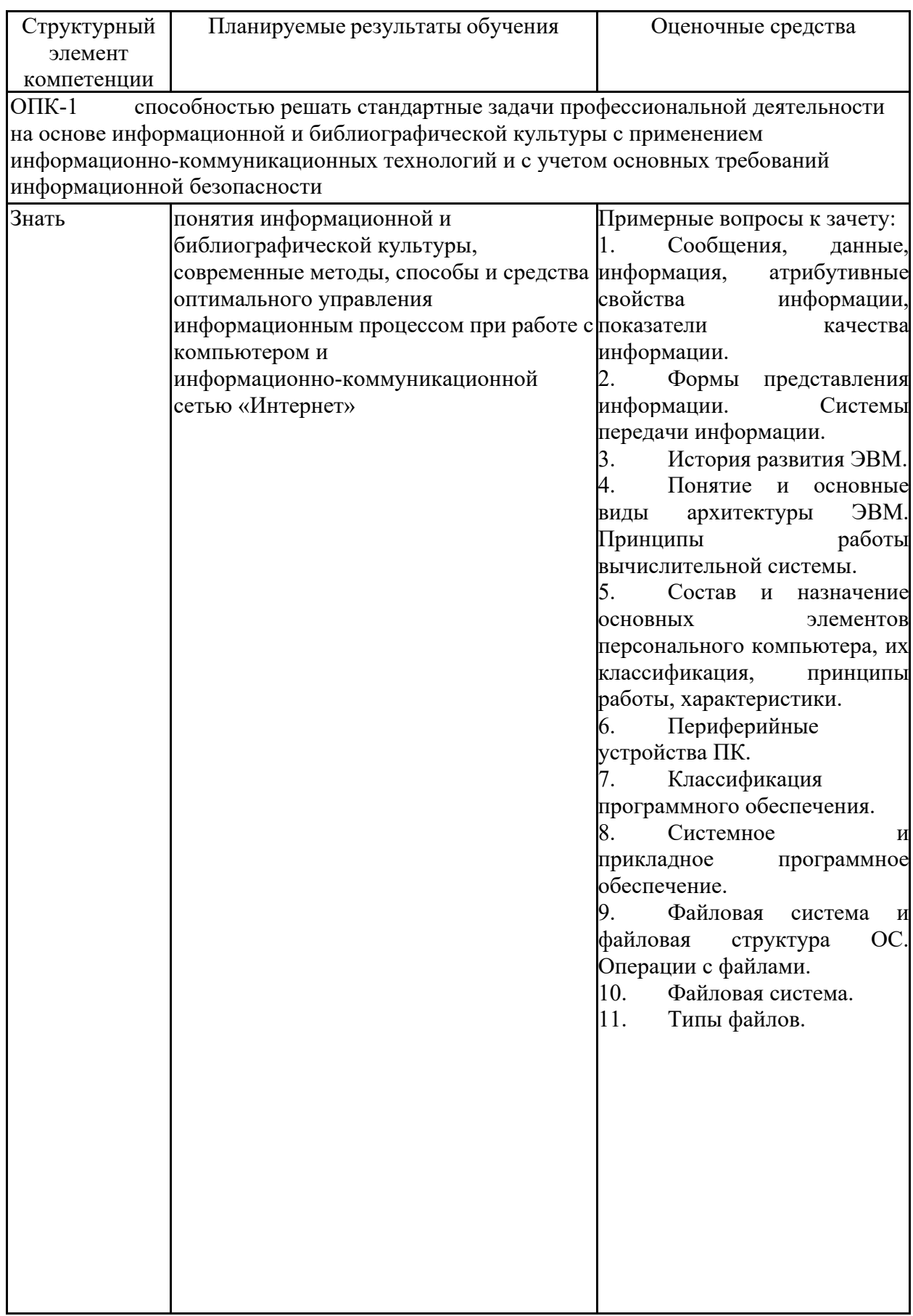

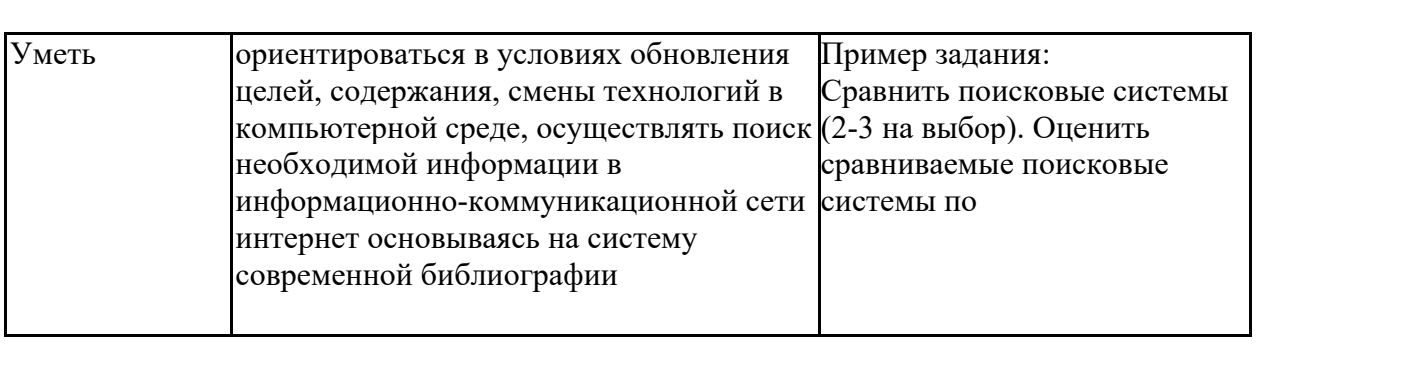

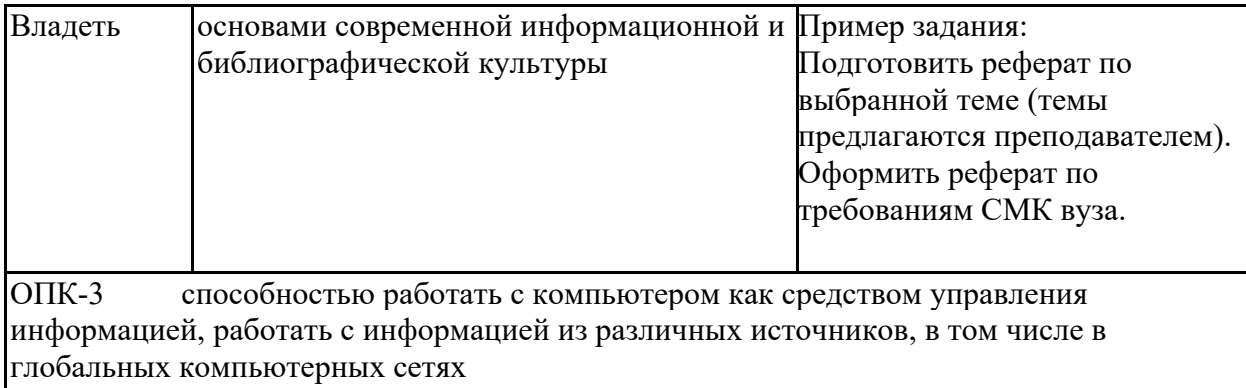

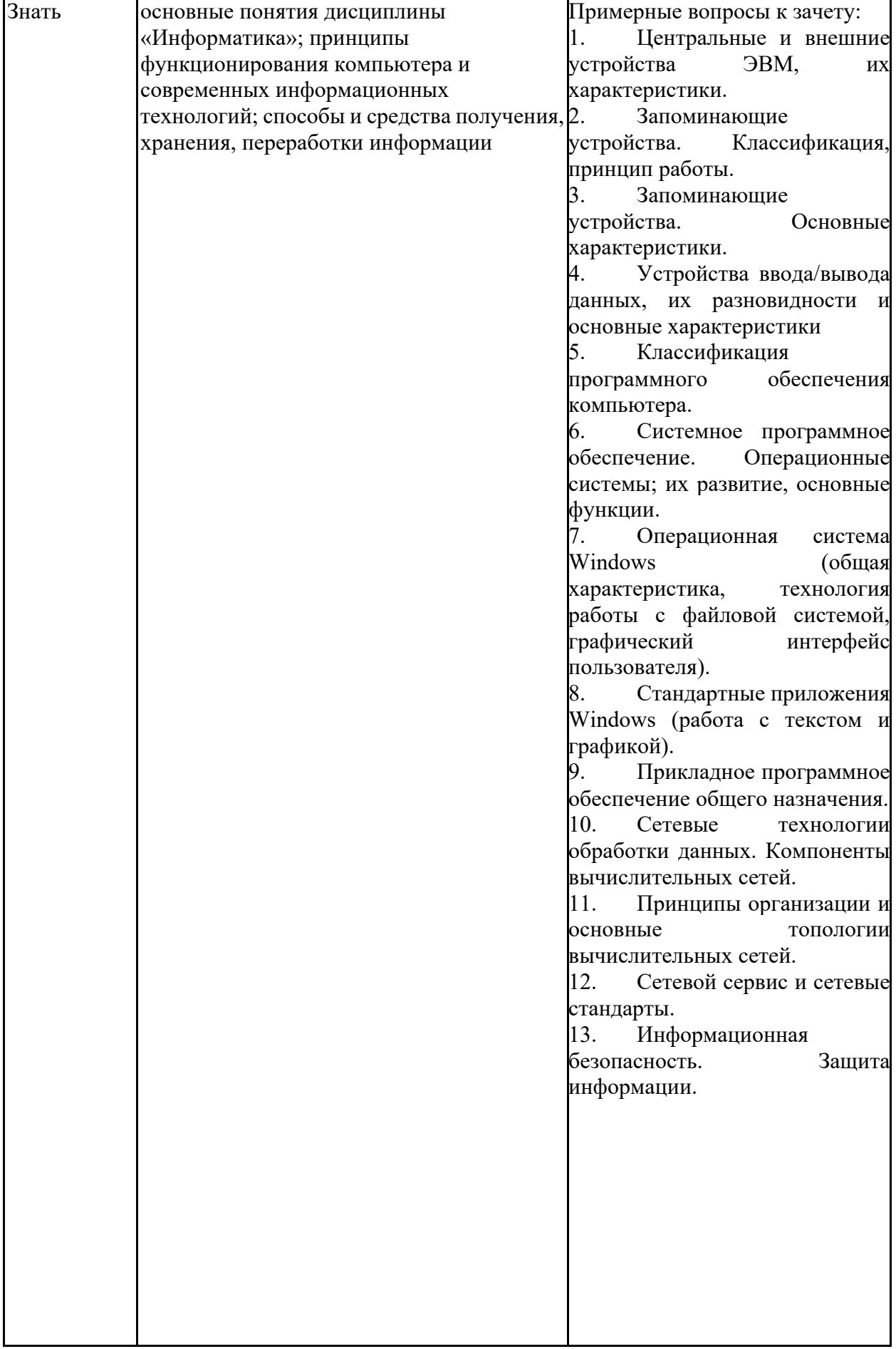

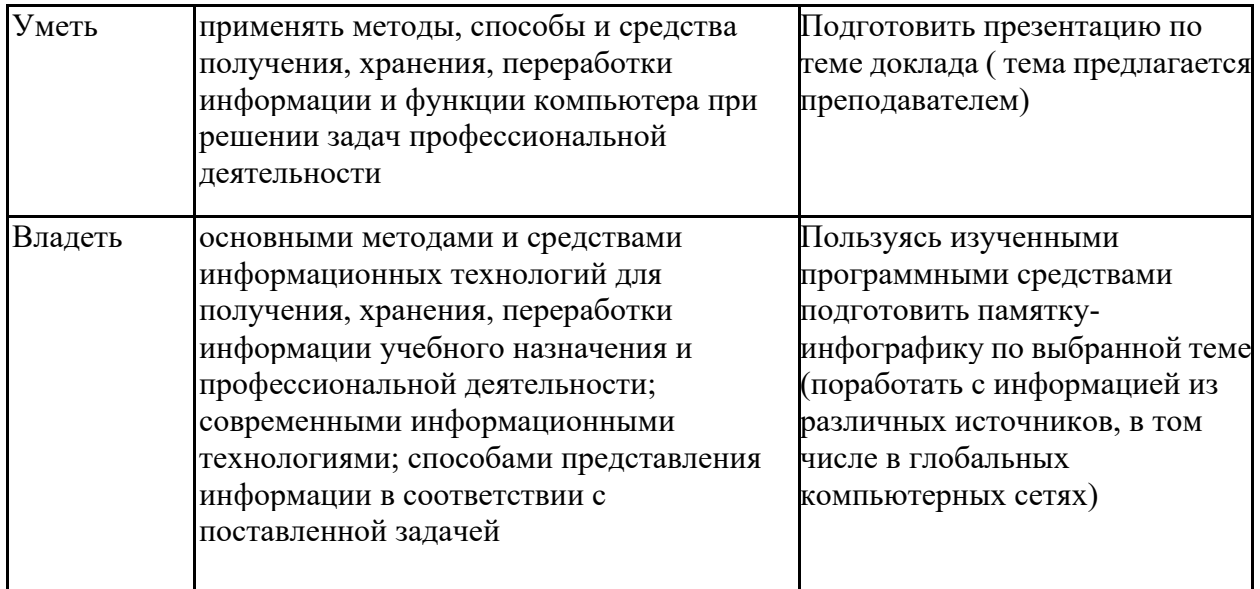

Порядок проведения промежуточной аттестации, показатели и критерии оиенивания:

Критерии оценки к зачету (в соответствии с формируемыми компетенциями и планируемыми результатами обучения):

> «зачтено» - студент должен показать уровень знаний не только на уровне воспроизведения и объяснения информации, но и интеллектуальные навыки решения проблем и простых или задач средней степени сложности, нахождения ответов к проблемам, оценки и вынесения критических суждений;

> «не зачтено» - студент не может показать знания на уровне воспроизведения и объяснения информации, не может показать интеллектуальные навыки решения простых задач.

Перечень теоретических вопросов к зачету:

- $1.$ Сообщения, данные, информация, атрибутивные свойства информации, показатели качества информации.
- $\mathcal{D}$ Формы представления информации. Системы передачи информации.
- $\overline{3}$ . История развития ЭВМ.
- $\overline{4}$ . Понятие и основные виды архитектуры ЭВМ. Принципы работы вычислительной системы.
- 5. Состав и назначение основных элементов персонального компьютера, их классификация, принципы работы, характеристики.
- 6. Периферийные устройства ПК.
- $7.$ Классификация программного обеспечения.
- Системное и прикладное программное обеспечение. 8.
- $9<sub>1</sub>$ Файловая система и файловая структура ОС. Операции с файлами.
- $10<sup>1</sup>$ Файловая система.
- $11.$ Типы файлов.
- $12<sub>1</sub>$ Иерархическая структура файловой системы.
- $13.$ Монтирование
- Атрибуты файлов.  $14<sub>1</sub>$
- 15. Логическая организация файла.
- Физическая организация файловой системы. 16.
- Алгоритм и его свойства. 17.
- 18. Способы представления алгоритмов. Блок-схемы.
- 19. Основные алгоритмические структуры.
- $20<sup>1</sup>$ Системы счисления.
- 21. Языки программирования высокого уровня.
- 22. Операторы ветвления, операторы цикла.
- 23. Назначение и классификация языков программирования.
- 24. Программы линейной структуры.
- История развития ВТ. Классификация ЭВМ. 25.
- 26. Логические основы ЭВМ.
- 27. ЭВМ по фон Нейману. Основные принципы.
- 28. Структурные характеристики ЭВМ.
- 29. Функциональные характеристики ЭВМ.
- $30.$ Центральные и внешние устройства ЭВМ, их характеристики.
- $31.$ Запоминающие устройства. Классификация, принцип работы.
- 32. Запоминающие устройства. Основные характеристики.
- 33. ввода/вывода разновидности Устройства данных, ИХ  $\mathbf{M}$ основные характеристики
- Классификация программного обеспечения компьютера. 34.
- Системное программное обеспечение. Операционные системы; их развитие, 35. основные функции.
- 36. Операционная система Windows (общая характеристика, технология работы с файловой системой, графический интерфейс пользователя).
- 37. Стандартные приложения Windows (работа с текстом и графикой).
- 38. Прикладное программное обеспечение общего назначения.
- 39. Сетевые технологии обработки данных. Компоненты вычислительных сетей.
- 40. Принципы организации и основные топологии вычислительных сетей.
- 41. Сетевой сервис и сетевые стандарты.
- 42. Информационная безопасность. Защита информации.

Примерный перечень практических заданий к зачету:

#### Задание 1 Изменение домашней страницы

1. Введите в адресной строке адрес http://www.edu.ru и нажмите [Enter].

 $2.$ Сделайте этот сайт домашней страницей, она будет загружаться сразу вместе с программой Internet Explorer при входе в Интернет. Для этого выберите команду меню Сервис → Свойства обозревателя. В диалоговом окне Свойства обозревателя в поле Укажите страницу, с которой следует начать обзор, щелкните кнопку С текущей.

Пройдитесь по гиперссылкам, сделайте три-четыре шага вперед. Обратите 3. внимание, что стрелка Назал активизировалась.

Щелкните маленькую треугольную стрелку на кнопке Назад, посмотрите  $\mathbf{4}$ . список посещенных вами страниц. Щелкните кнопку Вперед. При переходе на страницу, обратите внимание на адресную строку. В ней отобразится URL -адрес данной страницы. Перейдите на другие страницы на сайте и обратите внимание на то, как меняются URL -адреса в адресной строке.

### Задание 2 Добавление страницы в Избранное

Вернитесь на домашнюю страницу, щелкнув кнопку Домой. Вы окажетесь на 1. сайте www.edu.ru.

 $2.$ Щелкните ссылку Электронные библиотеки слева в главном меню в разделе Сайты.

Выберите в текстовом меню команду Избранное  $\rightarrow$  Добавить в избранное.  $\mathcal{E}$ Щелкните кнопку Добавить В >> и Со-здать папку. Создайте папку Библиотеки, щелкните ОК, затем еще раз ОК.

Проверьте наличие сайта «Российское образование. Федеральный портал» в  $\overline{4}$ . Избранном, в папке Библиотеки.

5. Теперь вы можете перейти на эту страницу, не набирая адрес сайта в Адресной строке, просто выбрав нужный пункт в меню Избранное.

#### **Задание 3 Настройка журнала**

Щелкните кнопку Журнал. В журнале запоминаются все ваши шаги в Интернете в течение нескольких дней. Вы можете настроить Журнал, воспользовавшись командой меню Сервис/Свойства обозревателя. В диалоговом окне Свойства обозревателя предлагается выбрать количество дней, в течение которого вы хотите хранить посещенные вами ссылки. Там же можно очистить журнал, нажав кнопку Очистить на вкладке Общие.

### **Задание 4 Поиск информации на странице**

Для того, чтобы найти нужную информацию на странице (встречаются веб-страницы с большим содержимым), существует система внутреннего поиска по странице.

Выберите команду меню Правка/Найти на этой странице (можно нажать комбинацию клавиш [Ctrl + F]) и введи-те то слово, которое вы хотите найти. Программа просмотра перенесет вас к тому месту, где искомое слово первый раз встречается на текущей странице.

### **Задание 5 Изменение кодировки страницы**

При загрузке страницы, у вас может появиться такой текст:

…ФХГМЭ ЬЙНКШ, ОНГБНКЪЪ Б ПЪДЕ ЯКСВЮЕБ ДЕКЮРЭ РПСД СВХРЕКЪ АНКЕЕ ЩТТЕЙРХБМШЛ. аНКЭЬНЕ ЙНКХВЕЯРБН ПЮАНР, ОНЯБЪЫЕММШУ бЕКХЙНИ нРЕВЕЯРБЕММНИ бНИМЕ ЦНБНПЪР Н РНЛ, ВРН Б МЮЬХУ КЧДЪУ ОПНДНКФЮЕР ФХРЭ ОЮЛЪРЭ Н…

Необходимо поменять кодировку. Каждый символ для компьютера представляется их себя число от 0 до 255 (один байт). В Рунете существует несколько способов сопоставления букв этим числам, различающихся в разных операционных системах. Кодировка Windows-1251 используется в операционной системе Windows, кодировка KOI-8 используется в операционных системах Unix, которые предпочитают использовать для обслуживания сетей. Другие кодировки используются на очень небольшом количестве компьютеров. Кодировка меняется в программе Internet Explorer в меню Вид → Кодировка. Как правило, достаточно автоматического определения кодировки, если эта функция не работает, то необходимо поменять кодировку вручную. Для этого зайдите в меню Вид/Кодировка – Кириллица (Windows).

#### **Задание 6 Сохранение информации**

1. Перейдите на сайте http://lib.ru/WEBMASTER/. Откройте любое из произведений, хранящихся в данной библиотеке.

2. Для сохранения страницы на диске выберите в меню программы Internet Explorer команду Файл  $\rightarrow$  Сохранить как. Затем откройте нужную вам папку. Программа просмотра Internet Explorer предложит вам четыре способа сохранения файла. В поле Тип файла откройте раскрывающийся список. Там вы увидите следующие варианты:

−Веб-страница полностью

−Веб-архив

−Веб-страница, только HTML

−Текстовый файл

3. Сохраните одну и ту же страницу в различных форматах.

4. Проверьте результаты сохранения. Сравните объем, форму представления сохраненной в разных форматах информации и выберите наиболее удобный для себя способ.

## **Задание 7 Сохранение графики**

1. Зайдите на любой сайт, содержащий изображения. Выберите на странице понравившийся вам рисунок.

2. Подведите указатель мыши к картинке.

Щелкните правую кнопку мыши и выберите в контекстном меню команду 3. Сохранить рисунок как.

 $4.$ Сохраните графический файл в нужную папку, не меняя типа файла.

### Задание 8 Работа с числовой информацией

- 1. Открыть файл ТАБЛИЦЫ, выбрать свободный лист, переименовать на Функции.
- 2. Ввести в таблицу следующие данные (Рис.):

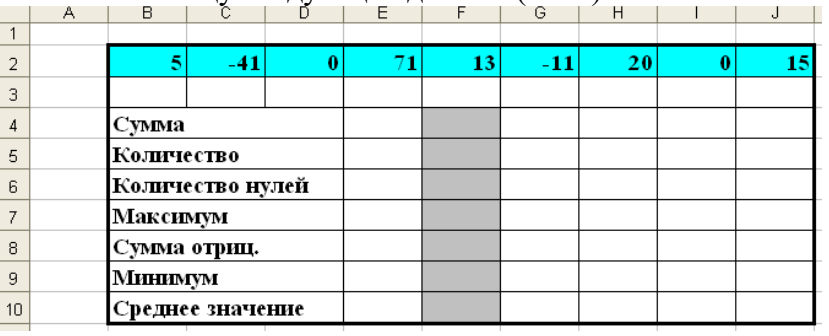

## Рис. Функции

- 3. В ячейках В2:J2 дана последовательность чисел. Требуется найти наибольшее, наименьшее, вычислить сумму чисел и среднее значение, посчитать общее количество чисел, количество нулевых, и сумму отрицательных.
- 4. Для вычисления в диапазон F4:F10 ввести формулы:

 $F4 = CVMM(B2:J2)$  $F5 = CUET(B2:J2)$  $F6 = C4ETECJIA(B2:J2; "=0")$  $F7 = \text{MAKC}(B2:J2)$  $F8 = CVMMECJIU(B2:J2; ``0")$  $F9 = MHH(B2:J2)$  $F10 = CP3HAY(B2:J2)$ 

- 5. Ввести в ячейку F4 знак =, щелкнуть на кнопке Мастер функций. В диалоговом окне выбрать Категорию Математические, функцию СУММ, в диалоговом окне функции СУММ указать диапазон ячеек В2:J2. Результат вычислений - 72 появится в ячейке F4.
- 6. Самостоятельно вычислить другие формулы.
- 7. При работе с функциями СЧЁТЕСЛИ, СУММЕСЛИ обязательно указывать условие (например,  $=0, \le 0, \ge 0$ ).
- 8. В диапазоне ячеек F4:F10 должны быть получены следующие результаты: 72, 9, 2, 71, -52,  $-41, 8.$
- 9. Сохранить изменения в файле ТАБЛИЦЫ.
- 10. Результаты задания показать преподавателю.
- 11. Закрыть свою рабочую книгу.

Закрыть окно программы Excel.

Задание 9 Разработайте рекламный буклет по вашей теме проекта.

## Требования к оформлению буклета:

- при наполнении буклета следует помнить, что текст равномерно «перетекает» из  $\bullet$ колонки в колонку, а иллюстрации желательно вставлять в документ сразу;
- определите первую (титульную) и последнюю страницу буклета (последняя страница первая колонка второго листа, титульная – первая колонка первого);
- на титульной странице желательно расположить такую информацию, как логотип  $\bullet$ компании (сверху), чуть ниже можно вставить тематический рисунок, еще ниже заголовок и вступительный текст;
- кроме прочего, на каждой из страниц можно разместить фоновый рисунок, на котором  $\bullet$ будет располагаться текст (проще всего сделать это через раздел «Вставка», выбрав

пункт «Рисунок»);

- обязательно помните, что при вставке рисунка нужно указать его положение «За текстом»;
- наполнив текстом и иллюстрациями основные страницы буклета, необходимо сформировать последнюю страницу (указываете телефоны, адрес компании, электронный ящик и другую контактную информацию).

## **Задание 10 Мультимедиа**

Подготовьте доклад по вашему проекту.

Требования к презентации:

- Презентация должна содержать от 15 до 20 слайдов.
- Первый слайд титульный лист, на котором должны быть представлены: название проекта; ФИО автора; ФИО проверяющего (сдублировать из реферата).
- Второй слайд должен содержать основные этапы (моменты) презентации, каждый из которых должен быть гиперссылкой (содержание реферата).
- Последний слайд список источников (не менее 10 источников), используемый для создания своей презентации, оформленный в соответствии с требованиями (сдублировать из реферата).
- Содержание презентации должно соответствовать тематике.
- В презентации должны быть использованы возможности PowerPoint: картинки, текст, графики, элементы анимации и др.

Презентацию оформить в соответствии с требованиями: сочетаемость цветов, ограниченное количество объектов на слайде, цвет текста и т.д

### **Задание 11 Отборданных с помощью запросов**

1.Открыть файл базы СОТРУДНИКИ.

- 2.Самостоятельно создайте запрос *«Дни рождения»*, в котором можно будет просмотреть дни рождения сотрудников в текущем месяце, например в апреле и запрос по вводу номера месяца с клавиатуры.
- 3.Самостоятельно создайте запрос *«Выполненные заказы»*, содержащий следующие сведения: фамилия и имя сотрудника, название компании, с которой он работает, отметка о выполнении и сумма заказа. (Данные запроса возьмите из нескольких таблиц).
- 4.Создайте запрос *Сумма заказа*, в котором будут отображаться заказы на сумму более *50 000 руб*.

# **Методические рекомендации по изучению курса «Теоретическая информатика»**

# **1. Цели и задачи дисциплины**

## **Цель курса**

Целями освоения дисциплины «Теоретическая информатика» являются: ознакомление студентов с современными проблемами теоретической информатики, формирование фундаментальных понятий в информатике, усвоение студентами базовых понятий теории информационных и коммуникационных технологий в социальной области, а также формирование общекультурных и профессиональных компетенций

# **2. Задачи курса**

- 1. Сформировать целостное представление об основных этапах становления современной информатики, об основных понятиях информатики, о роли и месте информатики в различных сферах человеческой деятельности.
- 2. Развить алгоритмическое мышление студентов.
- 3. Познакомить с современным программным и аппаратным обеспечением персонального компьютера.
- 4. Сформировать навыки работы в различных операционных системах, локальных и глобальных сетях.
- 5. Выработать умения использования средств персонального компьютера в ходе профессиональной деятельности.
- 6. Сформировать навыки компьютерной коммуникации.
- 7. Сформировать и развить потребности в дальнейшем самостоятельном изучении различных аспектов информатики и информационных технологий.

# **3. Методические рекомендации для самостоятельной работы студентов**

В процессе выполнения самостоятельной работы студенты должны научиться воспринимать сведения на слух, фиксировать информацию в виде записей в тетрадях, работать с письменными текстами, самостоятельно извлекая из них полезные сведения и оформляя их в виде тезисов, конспектов, систематизировать информацию в виде заполнения таблиц, составления схем. Важно научиться выделять главные мысли в лекции преподавателя либо в письменном тексте; анализировать явления; определять свою позицию к полученным на занятиях сведениям, четко формулировать ее; аргументировать свою точку зрения: высказывать оценочные суждения; осуществлять самоанализ. Необходимо учиться владеть устной и письменной речью; вести диалог; участвовать в дискуссии; раскрывать содержание изучаемой проблемы в монологической речи; выступать с сообщениями и докладами.

## **Конспект лекций**

**Конспект лекции.** Смысл присутствия студента на лекции заключает во включении его в активный процесс слушания, понимания и осмысления материала, подготовленного преподавателем. Этому способствует конспективная запись полученной информации, с помощью которой в дальнейшем можно восстановить основное содержание прослушанной лекции.

Для успешного выполнения этой работы советуем:

- подготовить отдельные тетради для каждого предмета. Запись в них лучше вести на одной стороне листа, чтобы позднее на чистой странице записать дополнения, уточнения, замечания, а также собственные мысли. С помощью разноцветных ручек или фломастеров можно будет выделить заголовки, разделы, термины и т.д.

- не записывать подряд все, что говорит лектор. Старайтесь вначале выслушать и понять материал, а затем уже зафиксировать его, не упуская основных положений и выводов. Сохраняйте логику изложения. Обратите внимание на необходимость точной записи определений и понятий.

- оставить место на странице свободным, если не успели осмыслить и за-писать часть информации. По окончанию занятия с помощью однокурсников, преподавателя или учебника вы сможете восстановить упущенное.

- уделять внимание грамотному оформлению записей. Научитесь графически ясно и удобно располагать текст: вычленять абзацы, подчеркивать главные мысли, ключевые слова, помешать выводы в рамки и т.д. Немаловажное значение имеет и четкая структура лекции, в которую входит план, логически выстроенная конструкция освещения каждого пункта плана с аргументами и доказательствами, разъяснениями и примерами, а также список литературы по теме.

- научиться писать разборчиво и быстро. Чтобы в дальнейшем не тратить время на расшифровку собственных записей, следите за аккуратностью почерка, не экономьте бумагу за счет уплотнения текста. Конспектируя, пользуйтесь общепринятыми сокращениями слов и условными знаками, если есть необходимость, то при-думайте собственные сокращения.

- уметь быстро и четко переносить в тетрадь графические рисунки и таблицы. Для этих целей приготовьте прозрачную линейку, карандаш и резинку. Старайтесь как можно точнее скопировать изображение с доски. Если наглядный материал трудно воспроизводим в условиях лекции, то сделайте его словесное описание с обобщающими выводами.

- просмотреть свои записи после окончания лекции. Подчеркните и отметьте разными цветами фломастера важные моменты в записях. Исправьте неточности, внесите необходимые дополнения. Не тратьте время на переписывание конспекта, если он оказался не совсем удачным. Совершенствуйтесь, записывая последующие лекции.

## **Реферат**

**Реферат** – самый простой и наименее самостоятельный вид письменной работы. Суть его состоит в кратком изложении содержащихся в научной литературе взглядов и идей по заданной теме. Реферат не требует оригинальности и новизны. В нем оценивается умение студента работать с книгой: выделять и формулировать проблему, отбирать основные тезисы и вспомогательные данные, логически выстраивать материал, грамотно оформлять научный текст.

Студентам предлагается два вида рефератных работ:

Реферирование научной литературы представляет собой сокращенное изложение содержания статьи или книги с основными сведениями и выводами. Такие рефераты актуальны тогда, когда в юридических источниках появляется новый теоретический или практический материал по изучаемой теме. От студента требуется, внимательно ознакомившись с первоисточником, максимально точно и полно передать его содержание. Для этого целесообразно выбрать форму последовательного изложения прочитанной книги, не меняя ее общий план и структуру (главы, разделы, параграфы). Необходимо сохранить логику повествования и позаботиться о связности текста. Авторские, оригинальные и новаторские мысли и идеи лучше передавать не своими словами, а с помощью цитирования. Объем реферата будет определяться содержанием источника, а также его научной и практической ценностью. Но в любом случае предпочтение отдается краткости и лаконичности, умению отбирать главное и освобождаться от второстепенного.

Реферат по теме представляет обзор научных взглядов и концепций по проблемному вопросу в изучаемой теме.

- Если вам предложена тема такого реферата на выбор, то предпочтение следует отдать той, которая для вас интересна или знакома. Она не должна быть очень сложной и объемной, в противном случае реферат будет напоминать курсовую работу.

- Для подготовки реферата студенту необходимо самому или с участием преподавателя подобрать источники информации. Следует позаботиться, чтобы в вашем списке оказались не случайные, а ценные в информационном плане книги. Можно выполнить работу, обратившись и к одному источнику – пособию, монографии, исследованию. Но лучше, если вы обратитесь к двум-трем научным трудам – это позволит представить проблему с нескольких точек зрения и высказать личные предпочтения.

- Одним из главных критериев оценки реферата будет соответствие его содержания заявленной теме. Для этого бегло ознакомившись с первоисточниками составьте предварительный план будущего реферата, обозначив в нем принципиально важные моменты и этапы освещения проблемы. После того, как у вас появятся рабочие записи по результатам изучения научной литературы и обширная информация по теме в целом, можно будет скорректировать общий план реферата. Старайтесь при работе над ним тщательно избавляться от «излишеств»: всякого рода абстрактных рассуждений, чрезмерных подробностей и многочисленных примеров, которые «размывают» тему или уводят от неё.

Структура реферата включает в себя введение, основную часть и заключение. Во введении формулируются цели и задачи работы, ее актуальность. Основная часть представляет собой последовательное и аргументированное изложение различных точек зрения на проблему, ее анализ, предполагаемые пути решения. Заключение обобщает основные мысли или обосновывает перспективы дальнейшего исследования темы. Если реферат достаточно объемен, то потребуется разделение текста на разделы (главы, параграфы). Иллюстративный материал – таблицы, схемы, графики – могут располагаться как внутри основной части, так и в разделе «Приложение».

Объем реферата зависит от целей и задач, решаемых в работе – от 5 до 20 страниц машинописного текста через два интервала. Если в задании, выданном преподавателем объем не оговаривается, то следует исходить из разумной целесообразности.

В реферате в обязательном порядке размещаются титульный лист, план или оглавление работы, а также список используемой литературы.

Обычно реферат может зачитывается как письменная работа, но некоторые преподаватели практикуют публичную защиту рефератов или их «озвучивание» на семинарских занятиях. В этом случае необходимо приложить дополнительные усилия для подготовки публичного выступления по материалам рефератной работы.

#### **Доклад**

**Доклад** представляет собой устную форму сообщения информации. Он используется в вузе на семинарских занятиях и на научных студенческих конференциях.

Подготовка доклада осуществляется в два этапа: написание письменного текста на заданную тему и подготовка устного выступления перед аудиторией слушателей с освещением этой темы. Письменный доклад оформляется как реферат.

При работе над докладом следует учесть некоторые специфические особенности:

•Объем доклада должен согласовываться со временем, отведенным для выступления.

•При выборе темы нужно учитывать не только собственные интересы, но и интересы потенциальных слушателей. Ваше сообщение необходимо согласовывать с уровнем знаний и потребностей публики.

•Подготовленный текст доклада должен хорошо восприниматься на слух. Даже если отобранный вами материал сложен и неоднозначен, говорить желательно просто и ясно, не перегружая речь наукообразными оборотами и специфическими терминами.

Следует отметить, что иногда преподаватель не требует от студентов письменного варианта доклада и оценивает их работу исключительно по устному выступлению. Но значительно чаще письменный доклад проверяется и его качество также оценивается в баллах. Вне зависимости от того, нужно или не нужно будет сдавать на проверку текст будущего выступления, советуем не отказываться от письменной записи доклада. Это поможет избежать многих ошибок, которые случаются во время устной импровизации: отклонение от темы, нарушения логической последовательности, небрежное обращение с цитатами, злоупотребление деталями и т.д. Если вы хорошо владеете навыками свободной речи и обладаете высокой культурой мышления, то замените письменный доклад составлением тезисного плана. С его помощью зафиксируйте основные мысли и идеи, выстройте логику повествования, отберите яркие и точные примеры, сформулируйте выволы.

При подготовке к устному выступлению возьмите на вооружение некоторые советы:

Лучший вариант выступления перед аудиторией - это свободная речь, не осложненная чтением текста. Но если у вас не выработано умение общаться с публикой без бумажки, то не пытайтесь сделать это сразу, без подготовки. Осваивать этот опыт нужно постепенно, от доклада к докладу увеличивая объем речи без заглядывания в текст.

Если вы намерены считывать доклад с заготовленных письменных записей, то постарайтесь, чтобы чтение было «художественным»: обозначайте паузой логические переходы от части к части, выделяйте интонационно особо важные мысли и аргументы, варьируйте темп речи.

Читая доклад, не торопитесь, делайте это как можно спокойнее. Помните, что скорость произношения текста перед слушателями всегда должна быть более медленной, чем скорость вашей повседневной речи.

Сверьте письменный текст с хронометром, для этого прочитайте его несколько раз с секундомером в руках. В случае, если доклад окажется слишком длинным или коротким, проведите его реконструкцию. Однако вместе с сокращениями или дополнениями не «потеряйте» тему. Не поддавайтесь искушению рассказать все, что знаете - полно и подробно.

Обратите внимание на тембр и силу вашего голоса. Очень важно, чтобы вас было слышно в самых отдаленных частях аудитории, и при этом вы не «глушили» вблизи вас находящихся слушателей. Варьируйте тембр речи, он придаст ей выразительность и поможет избежать монотонности.

Следите за своими жестами. Чрезмерная жестикуляция отвлекает от содержания доклада, а полное ее отсутствие снижает действенную силу выступления. Постарайтесь избавиться от жестов, демонстрирующих ваше волнение (когда крутятся ручки, теребятся пуговицы, заламываются пальцы). Используйте жесты - выразительные, описательные, подражательные, указующие - для полноты передачи ваших мыслей.

Установите зрительный контакт с аудиторией. Не стоит все время смотреть в окно, опускать глаза или сосредотачиваться на тексте. Старайтесь зрительно общаться со всеми слушателями, переводя взгляд от одних к другим. Не обращайте внимание на опоздавших и не прерываете свой доклад замечаниями. Но вместе с тем следите за реакцией публики на ваше выступление (одобрение, усталость, интерес, скуку) и если сможете, вносите коррективы в речь с целью повышения интереса к его содержанию.

Отвечать на вопросы в конце выступления надо кратко, четко и уверенно, без лишних подробностей и повторов. Постарайтесь предугадать возможные вопросы своих слушателей и подготовиться к ним заранее. Но если случится, что вы не знаете ответа на заданный вам вопрос, не бойтесь в этом признаться. Это значительно лучше, чем отвечать не по существу или отшучиваться.

Проведите генеральную репетицию своего доклада перед друзьями или близкими. Это поможет заранее выявить некоторые недостатки - стилистически слабые места, труднопроизносимые слова и фразы, затянутые во времени части и т.д. Проанализируйте свою дикцию, интонации, жесты. Сделайте так, чтобы они помогали, а не мешали успешно представить публики подготовленный вами доклад.

# **4. Пречень основных разделов и тем курса**

1. Информация и информационные процессы

1.1 Информация. Информационные процессы. Общая характеристика информационных процессов поиска, сбора, передачи, обработки и накопления информации

1.2 Формы представления информации в ЭВМ. Кодирование информации. Единицы измерения информации. Количество информации

1.3 Системы счисления. Двоичная система счисления. Действия над двоичными числами

2. Технические средства реализации информационных процессов

2.1 Логические основы ЭВМ. Основные логические операции: дизъюнкция, конъюнкция, отрицание. Логические высказывания и выражения. Таблицы истинности

2.2 Архитектура ЭВМ. Микропроцессор, функции и основные характеристики. Организация памяти в ЭВМ

3. Программные средства реализации информационных процессов

3.1 Классификация программного обеспечения. Файловая система

3.2 Технология обработки графической информации. Графические редакторы

3.3 Технология обработки текстовой информации. Текстовые процессоры

3.4 Технология обработки числовой информации. Электронные таблицы

3.5 Мультимедийные технологии. Программы создания презентаций

3.6 Технология работы в Интернете. Локальные и глобальные компьютерные сети. Защита информации

4. Базы данных

4.1 Виды информационных систем. Основные понятия баз данных: поле, запись, ключ. Базы и банки данных

4.2 Системы управления базами данных. Функциональные возможности СУБД

4.3 Создание таблиц и связей в учебной базе данных. СУБД Access

4.4 Создание форм, запросов и отчетов в учебной базе данных

5. Алгоритмизация и языки программирования

5.1 Понятие алгоритма и «исполнителя алгоритма». Свойства алгоритмов. Способы представления алгоритмов

5.2 Основные алгоритмические структуры: следование, ветвление, цикл. Блок-схема алгоритма. Понятие алгоритмического языка

5.3 Назначение и классификация языков программирования, сферы применения. Понятие о языках программирования высокого уровня. Трансляция, компиляция и интерпретация

# *Раздел 1. Информация и информационные процессы*

Тема.1 Информация. Информационные процессы. Общая характеристика информационных процессов поиска, сбора, передачи, обработки и накопления информации

Тема.2 Формы представления информации в ЭВМ. Кодирование информации. Единицы измерения информации. Количество информации

Тема.3 Системы счисления. Двоичная система счисления. Действия над двоичными числами

## *При изучении раздела:*

1) изучить лекционный материал;

2) выполнить практические / лабораторные задания, представленные на образовательном портале курса;

учебный  $3)$ дополнительно изучить материал, представленный  $\overline{R}$ учебно-методическом и информационное обеспечение дисциплины и подготовить доклады по темам:

Информация. Информационный объект. Информационный процесс. Субъективные характеристики информации, зависящие от личности получателя информации и обстоятельств получения информации: «важность», «своевременность», «достоверность», «актуальность» и т. п.

Представление информации. Формы представления информации. Язык как способ представления информации: естественные и формальные языки. Алфавит, мощность алфавита.

информации. Исторические Кодирование примеры кодирования. Универсальность дискретного (цифрового, в том числе двоичного) кодирования. Двоичный алфавит. Двоичный код. Разрядность двоичного кода. Связь разрядности двоичного кода и количества кодовых комбинаций.

Понятие о непозиционных и позиционных системах счисления. Знакомство с двоичной, восьмеричной и шестнадцатеричной системами счисления, запись в них целых десятичных чисел от 0 до 256. Перевод небольших целых чисел из двоичной системы счисления в десятичную. Двоичная арифметика.

Компьютерное представление текстовой информации. Кодовые таблицы. Американский стандартный код для обмена информацией, примеры кодирования букв национальных алфавитов. Представление о стандарте Юникод.

Возможность дискретного представления аудио-визуальных данных (рисунки, картины, фотографии, устная речь, музыка, кинофильмы). Стандарты хранения аудио-визуальной информации.

Размер (длина) сообщения как мера количества содержащейся в нем информации. Достоинства и недостатки такого подхода. Другие подходы к измерению количества информации. Елиницы измерения количества информации.

#### Раздел 2. Технические средства реализации информационных процессов

2.1 Логические основы ЭВМ. Основные логические операции: дизъюнкция, конъюнкция, отрицание. Логические высказывания и выражения. Таблицы истинности

2.2 Архитектура ЭВМ. Микропроцессор, функции и основные характеристики. Организация памяти в ЭВМ

## При изучении раздела:

изучить лекционный материал;  $1)$ 

 $(2)$ выполнить практические / лабораторные задания, представленные на образовательном портале курса;

дополнительно изучить учебный материал, представленный  $3)$  $\overline{\mathbf{R}}$ учебно-методическом и информационное обеспечение дисциплины и подготовить доклады по темам:

Основные виды информационных процессов: хранение, передача и обработка информации. Примеры информационных процессов в системах различной природы; их роль в современном мире.

Что изучает алгебра логики? Что понимается под высказыванием? 27. Перечислите основные логические операции? Для каждой логической операции назовите соответствующие логические связки.

Для чего используется таблица истинности? Как изображается логическая схема «И-НЕ»? Как изображается логическая схема «ИЛИ»? Как изображается логическая схема «НЕ»? Через какие логические операции можно реализовать импликацию? 36. Через какие логические операции можно реализовать эквиваленцию?

Базовые функциональные элементы ЭВМ. Общая организация ЭВМ процессор. Подсистема памяти. Подсистема управления. Управление вводом-выводом. Периферийные устройства ЭВМ

• Хранение информации. Носители информации (бумажные, магнитные, оптические, флэш-память). Качественные и количественные характеристики современных носителей информации: объем информации, хранящейся на носителе; скорости записи и чтения информации. Хранилища информации. Сетевое хранение информации.

## *Раздел 3. Программные средства реализации информационных процессов*

3.1 Классификация программного обеспечения. Файловая система

3.2 Технология обработки графической информации. Графические редакторы

3.3 Технология обработки текстовой информации. Текстовые процессоры

3.4 Технология обработки числовой информации. Электронные таблицы

3.5 Мультимедийные технологии. Программы создания презентаций

3.6 Технология работы в Интернете. Локальные и глобальные компьютерные сети. Защита информации

### *При изучении раздела:*

1) изучить лекционный материал;

2) выполнить практические / лабораторные задания, представленные на образовательном портале курса;

3) дополнительно изучить учебный материал, представленный в учебно-методическом и информационное обеспечение дисциплины и подготовить доклады по темам:

- Компьютер как универсальное устройство обработки информации.
- Основные компоненты персонального компьютера (процессор, оперативная и долговременная память, устройства ввода и вывода информации), их функции и основные характеристики (по состоянию на текущий период времени).
- Программный принцип работы компьютера.
- Состав и функции программного обеспечения: системное программное обеспечение, прикладное программное обеспечение, системы программирования. Правовые нормы использования программного обеспечения.
- Файл. Каталог (директория). Файловая система.
- Графический пользовательский интерфейс (рабочий стол, окна, диалоговые окна, меню). Оперирование компьютерными информационными объектами в наглядно-графической форме: создание, именование, сохранение, удаление объектов, организация их семейств. Стандартизация пользовательского интерфейса персонального компьютера.
- Размер файла. Архивирование файлов.
- Гигиенические, эргономические и технические условия безопасной эксплуатации компьютера.
- Обработка текстов. Текстовые документы и их структурные единицы (раздел, абзац, строка, слово, символ). Технологии создания текстовых документов. Создание и редактирование текстовых документов на компьютере (вставка, удаление и замена символов, работа с фрагментами текстов, проверка правописания, расстановка переносов). Форматирование символов (шрифт, размер, начертание, цвет). Форматирование абзацев (выравнивание, отступ первой строки, междустрочный интервал). Стилевое форматирование. Включение в текстовый документ списков, таблиц, диаграмм, формул и графических объектов. Гипертекст. Создание ссылок: сноски, оглавления, предметные указатели. Инструменты распознавания текстов и компьютерного перевода. Коллективная работа над документом. Примечания. Запись и выделение изменений. Форматирование страниц документа. Ориентация, размеры страницы, величина полей. Нумерация страниц. Колонтитулы.

Сохранение документа в различных текстовых форматах.

- Графическая информация. Формирование изображения на экране монитора. Компьютерное представление цвета. Компьютерная графика (растровая, векторная). Интерфейс графических редакторов. Форматы графических файлов.
- Мультимедиа. Понятие технологии мультимедиа и области ее применения. Звук и видео как составляющие мультимедиа. Компьютерные презентации. Дизайн презентации и макеты слайдов. Звуковая и видео информация.
- Электронные (динамические) таблицы. Использование формул. Относительные, абсолютные и смешанные ссылки.Выполнение расчетов. Построение графиков и диаграмм. Понятие о сортировке (упорядочении) данных.
- Коммуникационные технологии. Локальные и глобальные компьютерные сети. Интернет. Браузеры. Взаимодействие на основе компьютерных сетей: электронная почта, чат, форум, телеконференция, сайт. Информационные ресурсы компьютерных сетей: Всемирная паутина, файловые архивы, компьютерные энциклопедии и справочники. Поиск информации в файловой системе, базе данных, Интернете. Средства поиска информации: компьютерные каталоги, поисковые машины, запросы по одному и нескольким признакам.
- Проблема достоверности полученной информация. Возможные неформальные подходы к оценке достоверности информации (оценка надежности источника, сравнение данных из разных источников и в разные моменты времени и т. п.). Формальные подходы к доказательству достоверности полученной информации, предоставляемые современными ИКТ: электронная подпись, центры сертификации, сертифицированные сайты и документы и др.
- Основы социальной информатики. Роль информации и ИКТ в жизни человека и общества. Примеры применения ИКТ: связь, информационные услуги, научно-технические исследования, управление производством и проектирование промышленных изделий, анализ экспериментальных данных, образование (дистанционное обучение, образовательные источники).
- Основные этапы развития ИКТ.
- Информационная безопасность личности, государства, общества. Защита собственной информации от несанкционированного доступа. Компьютерные вирусы. Антивирусная профилактика. Базовые представления о правовых и этических аспектах использования компьютерных программ и работы в сети Интернет. Возможные негативные последствия (медицинские, социальные) повсеместного применения ИКТ в современном обществе.

## *Раздел 4. Базы данных*

4.1 Виды информационных систем. Основные понятия баз данных: поле, запись, ключ. Базы и банки данных

4.2 Системы управления базами данных. Функциональные возможности СУБД

4.3 Создание таблиц и связей в учебной базе данных. СУБД Access

4.4 Создание форм, запросов и отчетов в учебной базе данных

## *При изучении раздела:*

1) изучить лекционный материал;

2) выполнить практические / лабораторные задания, представленные на образовательном портале курса;

3) дополнительно изучить учебный материал, представленный в учебно-методическом и информационное обеспечение дисциплины и подготовить доклады по темам:

Реляционные базы данных. Основные понятия, типы данных, системы управления базами данных и принципы работы с ними. Ввод и редактирование записей. Поиск, удаление и сортировка данных.

#### *Раздел 5. Алгоритмизация и языки программирования*

5.1 Понятие алгоритма и «исполнителя алгоритма». Свойства алгоритмов. Способы представления алгоритмов

5.2 Основные алгоритмические структуры: следование, ветвление, цикл. Блок-схема алгоритма. Понятие алгоритмического языка

5.3 Назначение и классификация языков программирования, сферы применения. Понятие о языках программирования высокого уровня. Трансляция, компиляция и интерпретация

#### *При изучении раздела:*

1) изучить лекционный материал;

2) выполнить практические / лабораторные задания, представленные на образовательном портале курса;

3) дополнительно изучить учебный материал, представленный в учебно-методическом и информационное обеспечение дисциплины и подготовить доклады по темам:

§ Понятие исполнителя. Неформальные и формальные исполнители. Учебные исполнители (Робот, Чертёжник, Черепаха, Кузнечик, Водолей) как примеры формальных исполнителей. Их назначение, среда, режим работы, система команд.

§ Понятие алгоритма как формального описания последовательности действий исполнителя при заданных начальных данных. Свойства алгоритмов. Способы записи алгоритмов.

§ Алгоритмический язык — формальный язык для записи алгоритмов. Программа — запись алгоритма на алгоритмическом языке. Непосредственное и программное управление исполнителем.

§ Линейные алгоритмы. Алгоритмические конструкции, связанные с проверкой условий: ветвление и повторение. Разработка алгоритмов: разбиение задачи на подзадачи, понятие вспомогательного алгоритма.

§ Понятие простой величины. Типы величин: целые, вещественные, символьные, строковые, логические. Переменные и константы. Знакомство с табличными величинами (массивами). Алгоритм работы с величинами — план целенаправленных действий по проведению вычислений при заданных начальных данных с использованием промежуточных результатов.

§ Язык программирования. Основные правила одного из процедурных языков программирования (Паскаль, школьный алгоритмический язык и др.): правила представления данных; правила записи основных операторов (ввод, вывод, присваивание, ветвление, цикл) и вызова вспомогательных алгоритмов; правила записи программы.

§ Этапы решения задачи на компьютере: моделирование — разработка алгоритма — запись программы — компьютерный эксперимент. Решение задач по разработке и выполнению программ в выбранной среде программирования.